### **TUGAS AKHIR**

# **ANALISA PERHITUNGAN INVERSE KINEMATIK, PERAKITAN ROBOT LENGAN DENGAN CAD, DAN PENENTUAN TARGET MENGGUNAKAN ROBODK**

Diajukan untuk melengkapi Sebagian syarat dalam mencapai

gelar Sarjana Strata Satu (S1)

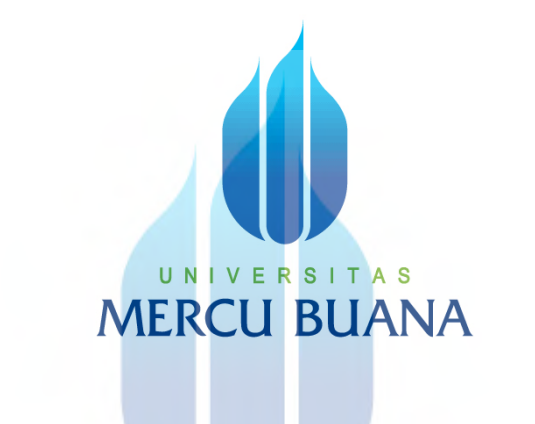

Disusun Oleh : Nama : Thathit Gumilar Triwidya Mochtar NIM : 41419310038 Pembimbing : Dr. Eng., Heru Suwoyo, S.T., M.Sc.

#### **PROGRAM STUDI TEKNIK ELEKTRO**

# **FAKULTAS TEKNIK**

# **UNIVERSITAS MERCU BUANA**

# **JAKARTA**

# **2023**

# **HALAMAN PENGESAHAN**

# <span id="page-1-0"></span>**ANALISA PERHITUNGAN INVERSE KINEMATIK, PERAKITAN ROBOT LENGAN DENGAN CAD, DAN PENENTUAN TARGET MENGGUNAKAN ROBODK.**

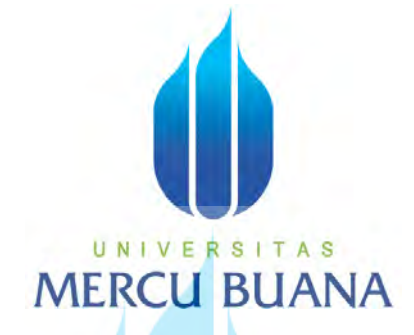

Disusun Oleh:

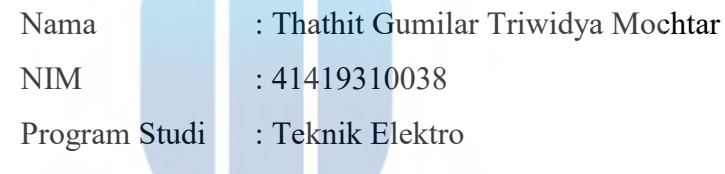

Mengetahui,

Pembimbing Tugas Akhir U N

**(Dr. Eng., Heru Suwoyo, ST, M.Sc.)**

Kaprodi Teknik Elektro

**(Dr. Ir. Eko Ihsanto, M.Eng.)**

Koordinator Tugas Akhir

**(Muhammad Hafizd Ibnu Hajar, ST, M.Sc.)**

#### **HALAMAN PERNYATAAN**

Yang bertanda tangan di bawah ini:

UNI

**MERCU BU** 

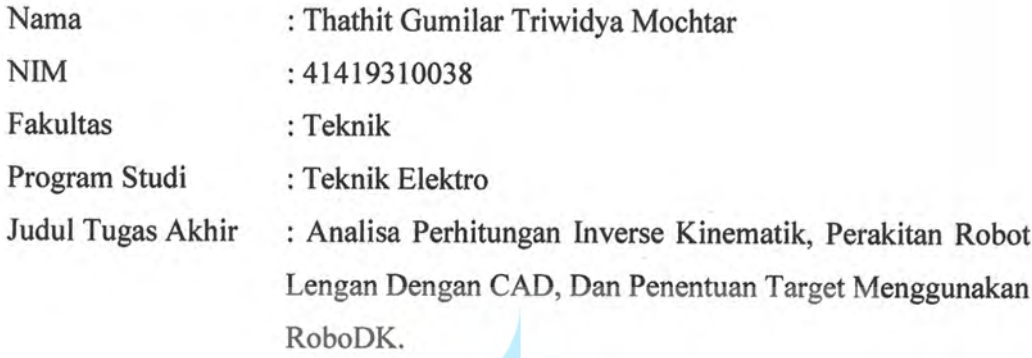

Dengan ini menyatakan hasil penulisan tugas akhir yang telah saya buat ini merupakan hasil sendiri dan benar keasliannya. Apabila ternyata dikemudian hari penulisan ini hasil plagiat atau penjiplakan terhadap karya orang lain, maka saya bersedia mempertanggung jawabkan sekaligus bersedia menerima sanksi berdasarkan aturan di Universitas Mercu Buana.

Demikian pernyataan ini saya buat dalam keadaan sadar dan tidak dipaksakan.

**TAS** 

Thathit Gumilar Triwidya Mochtar

0CEF<sub>C</sub>

Jakarta, 4 Januari 2023

AKX290281684

#### **KATA PENGANTAR**

<span id="page-3-0"></span>Segala puji bagi Allah SWT yang telah melimpahkan segala kenikmatan dan rahmat-Nya, sehingga penulis dapat menyelesaikan Tugas Akhir ini.

Penulisan Tugas Akhir ini diajukan sebagai salah satu syarat untuk memperoleh gelar Sarjana Program Studi Teknik Elektro Universitas Mercu Buana. Atas berkat rahmat dan Ridho Allah SWT penulis dapat menyelesaikan Tugas Akhir ini dengan judul **"ANALISA PERHITUNGAN INVERSE KINEMATIK, PERANCANGAN ROBOT LENGAN DENGAN CAD, DAN PENENTUAN TARGET MENGGUNAKAN ROBODK"**.

Sudah menjadi ketentuan bagi setiap mahasiswa yang ingin menyelesaikan studinya pada program Sarjana S1 di Universitas Mercu Buana harus membuat karya ilmiah berupa Tugas Akhir. Pada proses pembuatan Tugas Akhir penulis banyak mendapatkan masukan-masukan yang membantu penulis dalam menyelesaikannya, maka dalam kesempatan ini penulis mengucapkan rasa syukur dan terima kasih kepada pihak-pihak yang telah membantu penulis dalam penyelesaian Tugas Akhir ini, baik itu berupa bantuan moral, materiel atau berupa pikiran yang tidak akan pernah terlupakan. Untuk itu penulis mengucapkan banyak terima kasih kepada: N I V E R S I T A S

- 1. Allah SWT atas rahmat dan karunia-Nya sehingga penulis mendapat kemudahan untuk menyelesaikan laporan tugas akhir ini.
- 2. Orang tua dan seluruh keluarga yang selalu memberi perhatian, dukungan, dan doanya.
- 3. Bapak Dr. Ir. Eko Ihsanto, M.Eng. Selaku Ketua Program Studi Teknik Elektro Universitas Mercu Buana.
- 4. Bapak Muhammad Hafizd Ibnu Hajar, ST., M.Sc., selaku Sekretaris Program Studi Teknik Elektro Universitas Mercu Buana.
- 5. Bapak Dr. Eng., Heru Suwoyo, ST, M.Sc., sebagai dosen pembimbing yang telah memberikan bantuan saran, bimbingan, motivasi dan waktu. Terima kasih telah membantu dalam penyelesaian Laporan Tugas Akhir ini.
- 6. Seluruh Dosen Teknik Elektro Universitas Mercu Buana yang telah memberikan pelajaran dan ilmu yang bermanfaat bagi penulis untuk menunjang penyelesaian Tugas Akhir ini.
- 7. Teman-teman Teknik Elektro Universitas Mercu Buana yang telah memberikan semangat dan motivasi.
- 8. Teman seperjuangan Muhammad Yusuf dan Fajri Rezki Hutomo.
- 9. Nama nama yang tidak disebutkan satu persatu.

Menyadari masih banyak sekali kekurangan baik isi, maupun teknik dalam penulisan laporan ini, mengingat keterbatasan waktu dan kemampuan. Oleh karena itu, kritik dan saran yang membangun dari semua pihak sangat diharapkan untuk perbaikan dimasa datang.

Jakarta, 4 Januari 2023

Thathit Gumilar Triwidya Mochtar

UNIVERSITAS **MERCU BUANA** 

# **DAFTAR ISI**

<span id="page-5-0"></span>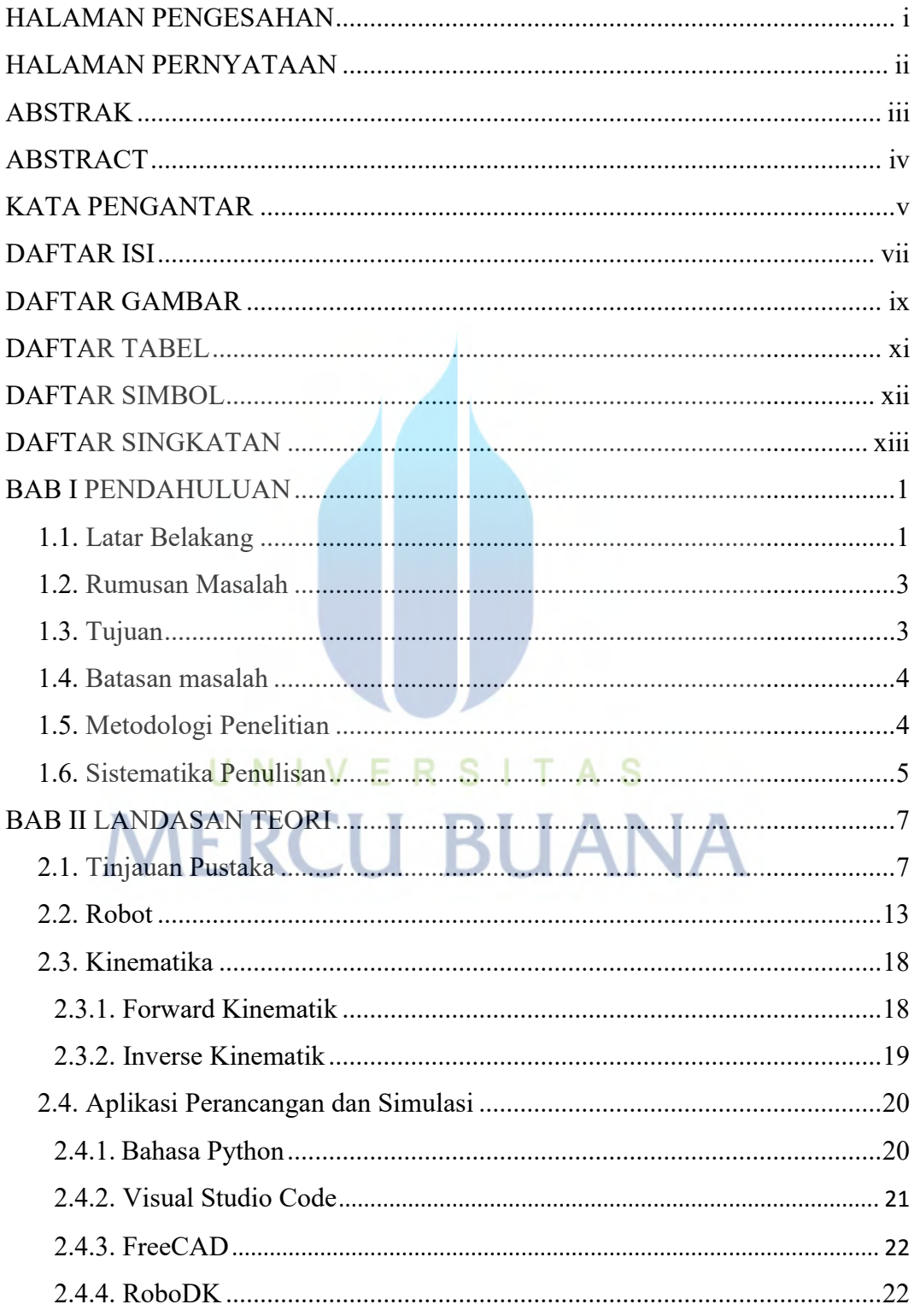

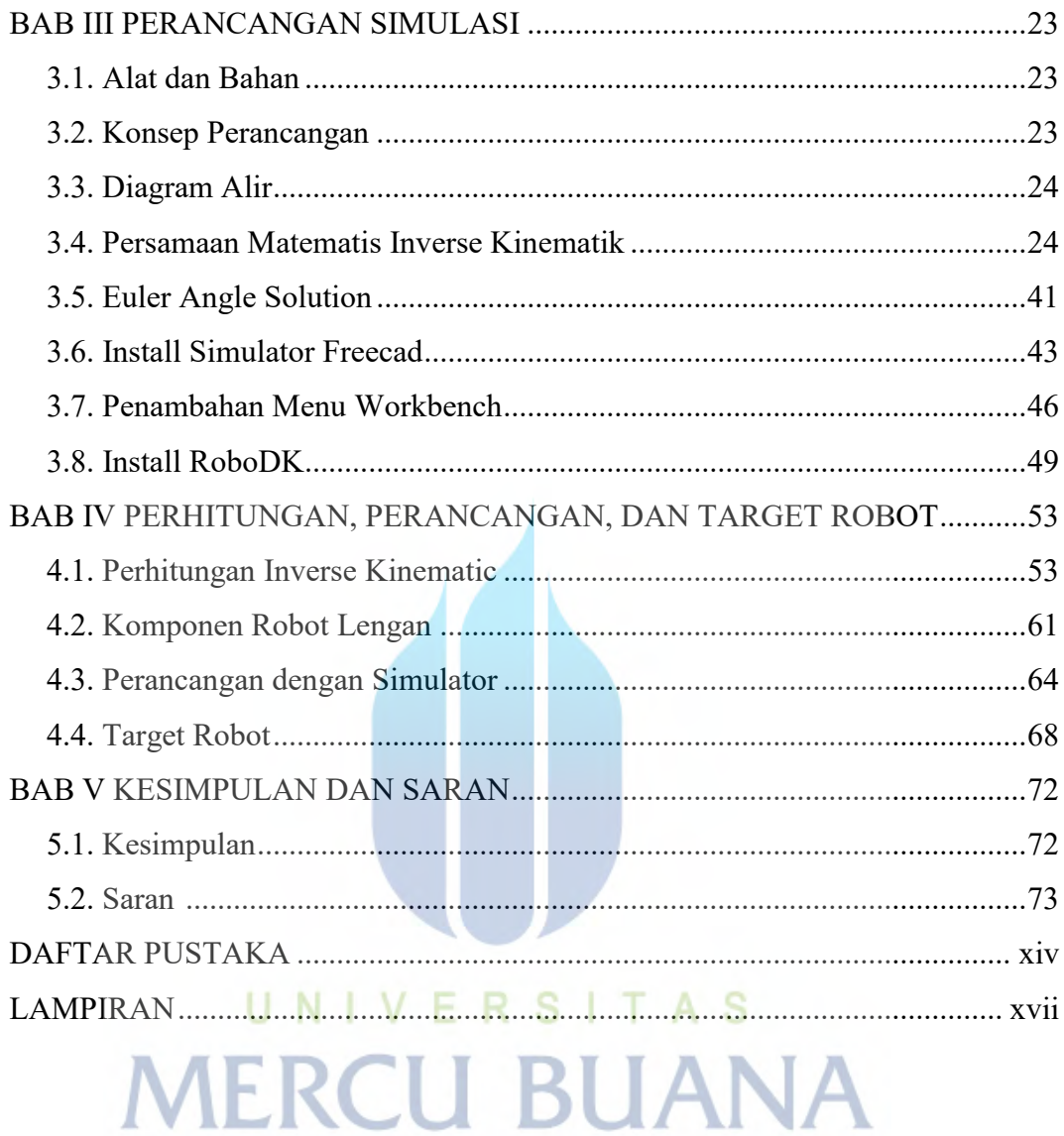

# **DAFTAR GAMBAR**

<span id="page-7-0"></span>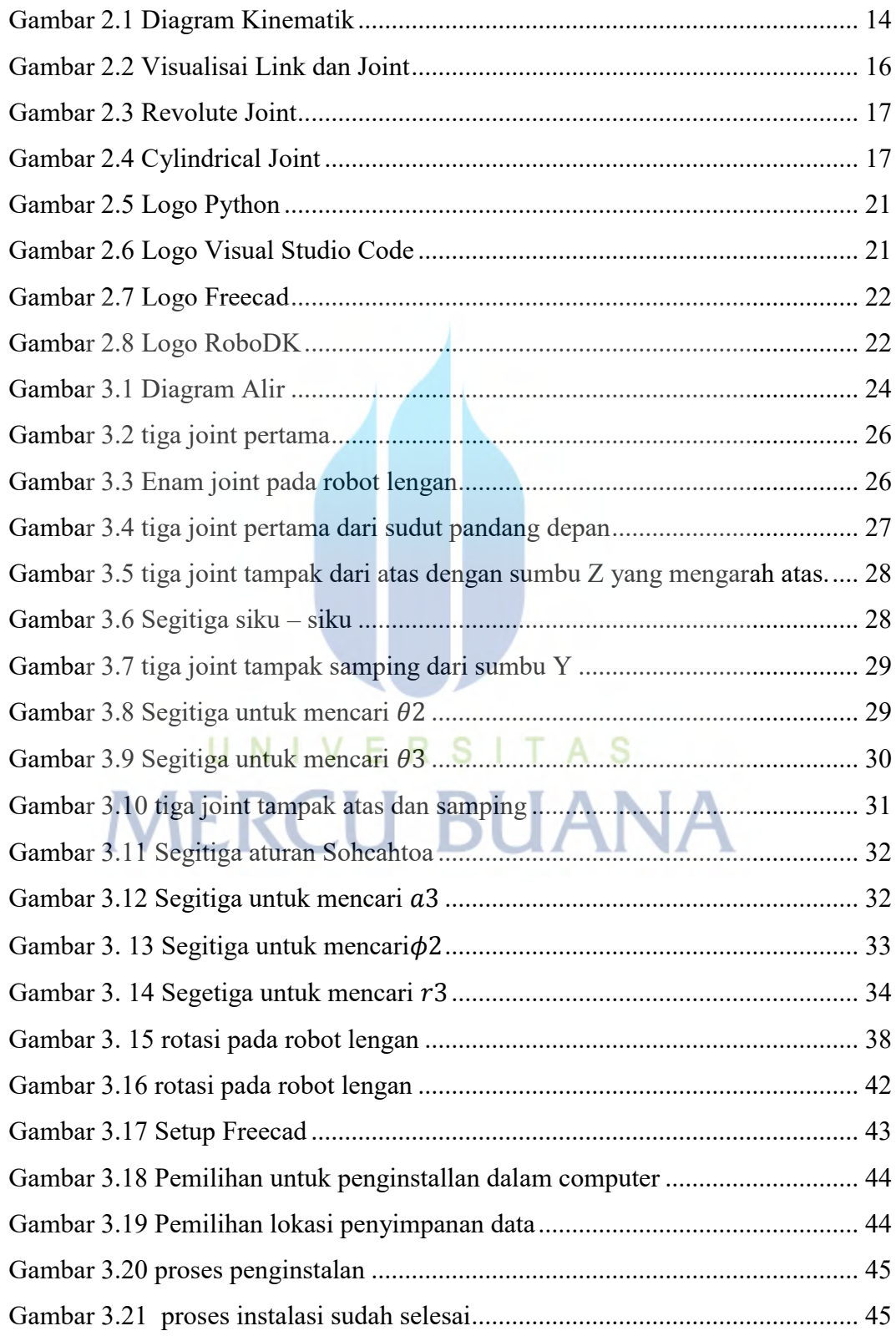

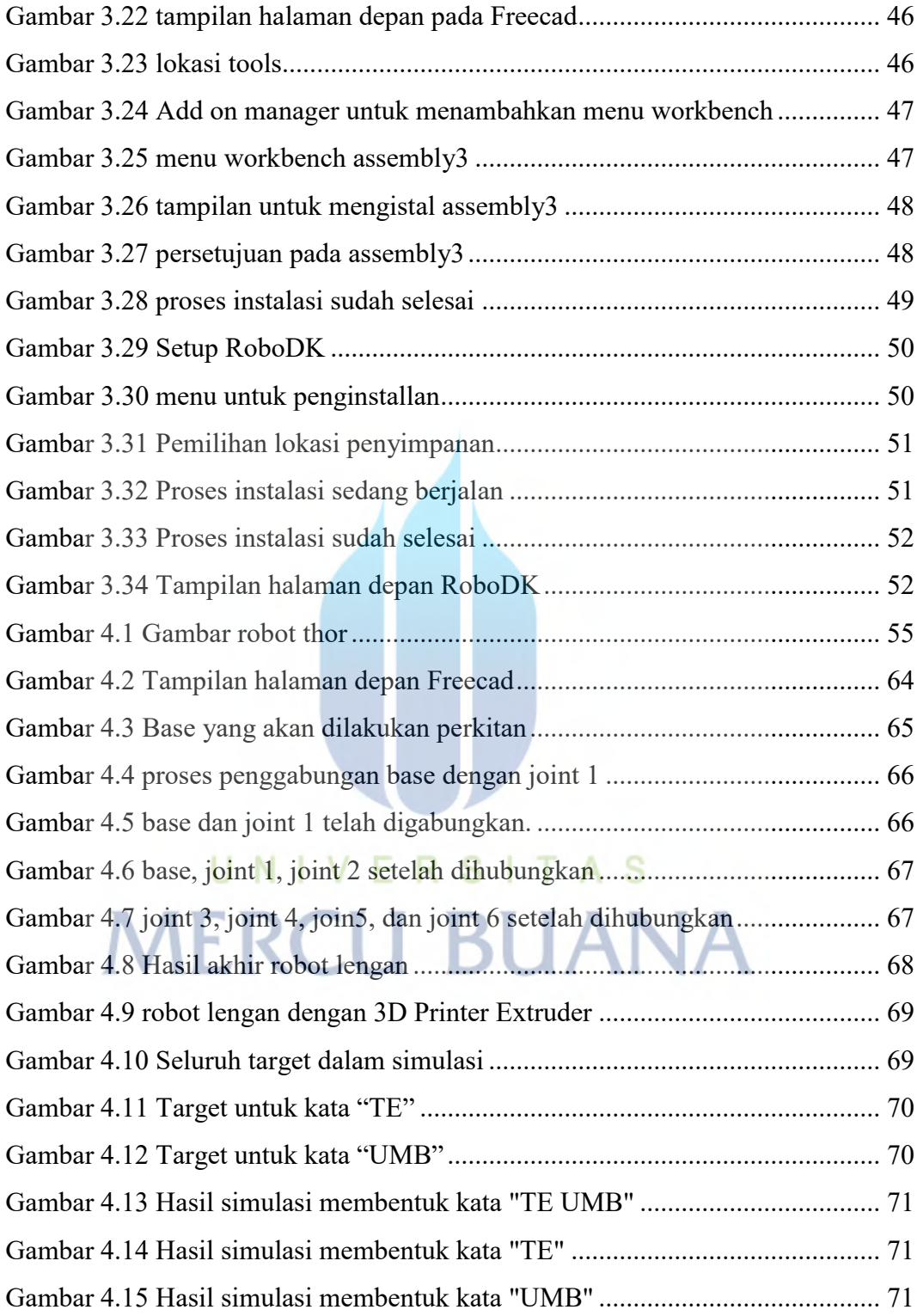

# **DAFTAR TABEL**

<span id="page-9-0"></span>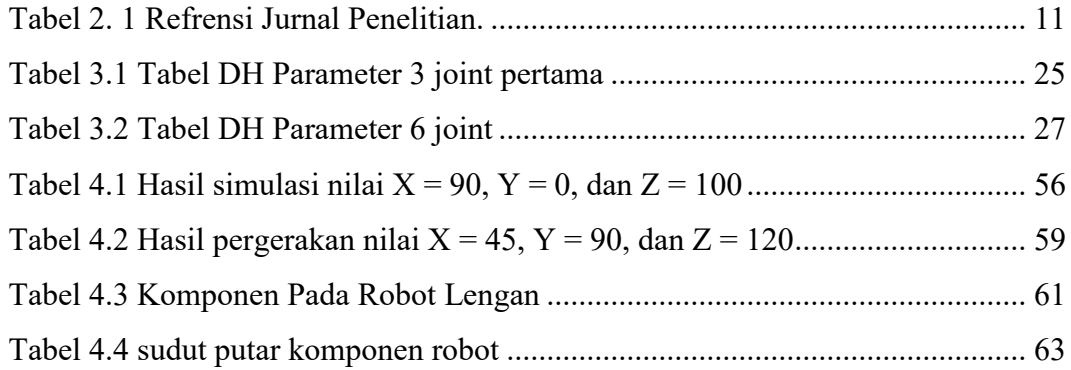

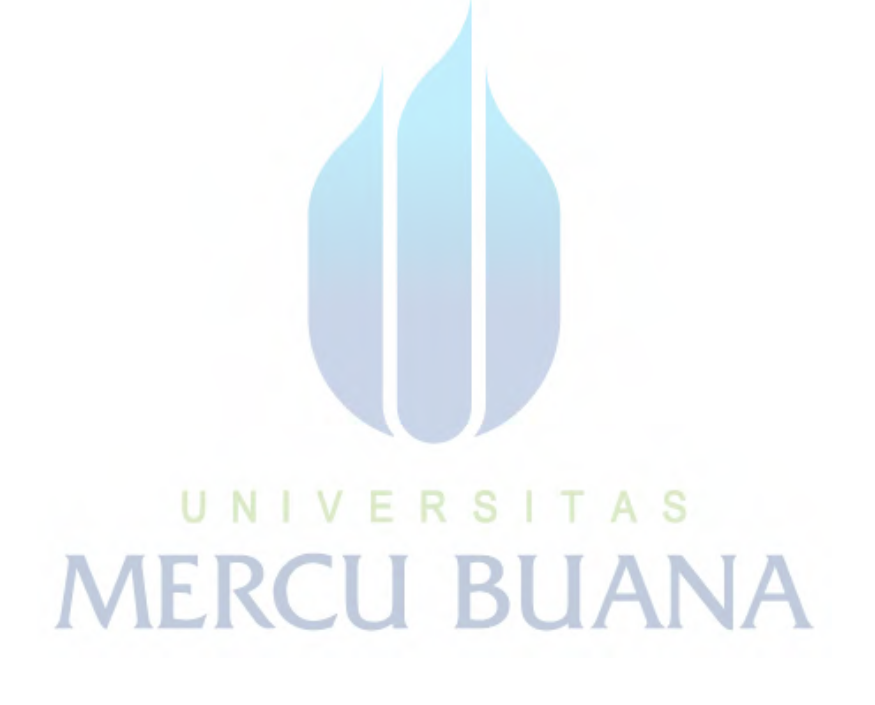

# **DAFTAR SIMBOL**

<span id="page-10-0"></span>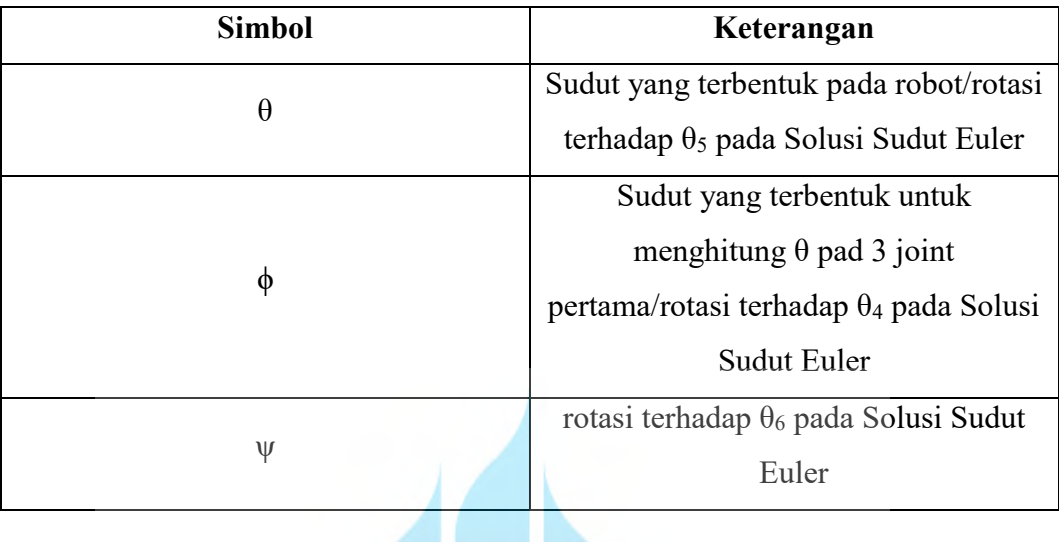

# UNIVERSITAS<br>MERCU BUANA

# **DAFTAR SINGKATAN**

<span id="page-11-0"></span>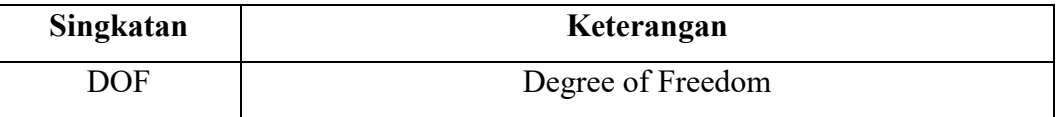

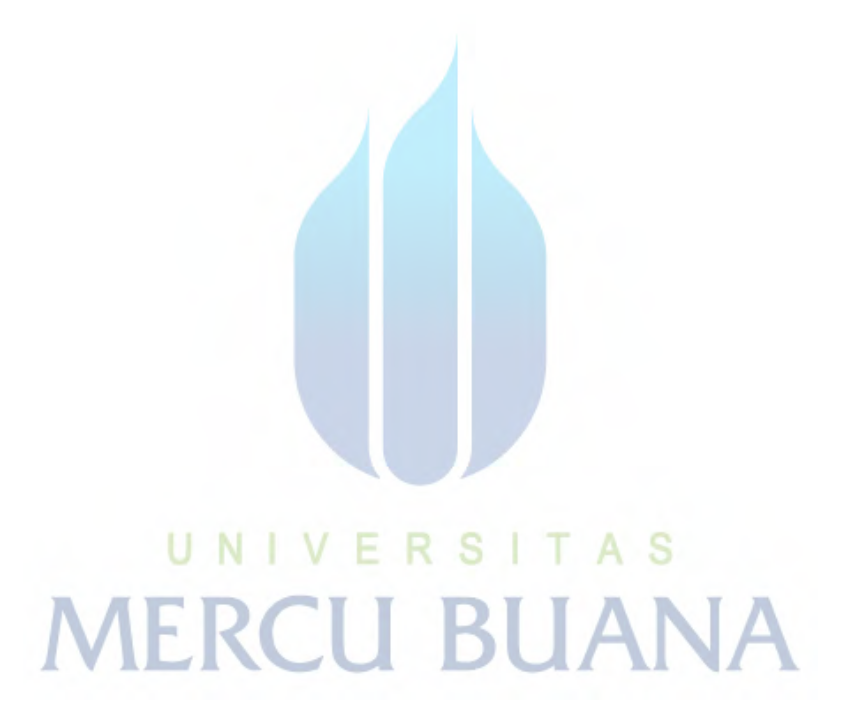